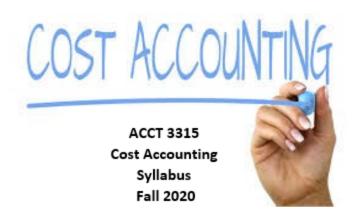

## **Contact Information:**

Steven Goad Ph. 903-749-1373

Email: <a href="mailto:sgoad@uttyler.edu">sgoad@uttyler.edu</a> (Preferred method is either email, or Canvas)

I will make every attempt to answer emails within 24 hours (48 hours if received between 5:00 p.m. Friday and 8:00 a.m. Monday).

Office hours: Face-to-face or via Zoom by appointment.

**Course Description:** Cost accounting is a sub-discipline of accounting concerned with the concepts and procedures used to develop a cost accounting system utilized by managers to effectively facilitate planning, control, decision making, and performance reporting.

**Course Objective:** The primary objective of this course to provide you with the knowledge and tools to effectively use managerial accounting information. The specific knowledge and tools objectives include:

- Understand cost allocation and the relationships between activities and costs.
- Develop basic concepts of various cost allocation methods and their implications.
- Understand cost behavior and cost, volume and profit relationships
- Understand the priniples of budgeting.
- Understand the differences between how variable and absorption costing is calculated.
- Understand variances / standard costing.
- Understand the relevancy of costs for decision making.
- Develop insight into the evaluation and managing of performance.

Text: Cornerstones of Cost Management, 4<sup>th</sup> Edition by Hanson, Mowen CengageNOWv2 for Cornerstones of Cost Management, 4<sup>th</sup> Edition. **Assessment:** Your grade will be based on the following:

| Exam 1 (Chapters 1 – 5, 12)         | 150 pts.        |
|-------------------------------------|-----------------|
| Exam 2 (Chapters 6-10)              | 150 pts.        |
| Exam 3 (Chapters 11, 13-16)         | 150 pts.        |
| Exam 4 (Chapters 17-20, Cumulative) | 250 pts.        |
| Preparation/Participation           | 100 pts.        |
| Homework                            | 200 <u>pts.</u> |
| Total                               | 1,000 pts.      |

Grades will be assigned based on a 90, 80, 70, 60 percentage scale based on total points earned. Therefore, students who earn 900 or more points will be assigned a grade of A, 800 points or more a grade of B, 700 or more a grade of C, 600 or more a grade of D and less than 600 points a grade of F.

**Homework:** Homework is a part of your course grade and is essential to good performance on the exams. Homework will be either assigned through the homework management system, *CengageNOWv2* or case studies assigned via Canvas.. You may access the homework within the course menu. To achieve the 200 points for your homework grade, I will take your homework average across all mediums and multiple by two.

## Exams:

Exams will be proctored via ProctorU. During exams you will be permitted to have a four-function calculator and one sheet of blank scratch paper only. You will not be permitted to use a cellphone or leave the exam. Please study and prepare accordingly. Beyond the cost of initial equipment needed (e.g. a camera for your computer), there will not be any additional cost for proctoring. You will need to create a ProctorU account and install the ProctorU extension before attempting any assessment.

To create a ProctorU account, follow the ProctorU tool within Canvas. Please make sure you are using the current version of Chrome or Firefox and download the ProctorU extension available at http://bit.ly/proctoruchrome or https://www.proctoru.com/firefox.

In order to use ProctorU, you will need the following:

- High-speed Internet connection
- Webcam (internal or external)
- Windows, Mac, or Chrome Operating System
- Up-to-date Chrome or Firefox browser and ProctorU extension installed
- Valid photo ID
- Quiet environment to take your assessment
  - \*\* no one is allowed to be in the room with you during an exam.

You can visit the Test Taker Resource Page for additional information

at https://bit.ly/ProctorMe

**UT Tyler Policies:** UT Tyler policies regarding matters such as disability access, University-approved absences, student rights and responsibilities and other important policy information can be found at:

http://www.uttyler.edu/academicaffairs/files/syllabuspolicy.pdf

## **Important Dates:**

September 4 – Deadline for all registrations and schedule changes November 2 – Last day to withdraw from one or more classes

## **Course Schedule**

| Date          | Topic/Reading                                                 |
|---------------|---------------------------------------------------------------|
| 8/24-8/30     | Chapter 1 – Introduction to Cost Mangement                    |
|               | Chapter 2 – Basic Cost Management Concepts                    |
| 8/31-9/6      | Chapter 3 – Cost Behavior                                     |
|               |                                                               |
| 9/8-9/13      | Chapter 4 – Activity-Based Costing                            |
|               | Chapter 12 – Activity Base Management                         |
| 9/14-9/20     | Chapter 5 – Job-Order Systems                                 |
| 9/18-9/20     | Exam 1 (Chs. 1-5, 12)                                         |
| 9/21 – 9/27   | Chapter 6 – Process Costing                                   |
| 9/28 – 10/4   | Chapter 7 – Allocating Costs of Support Departments and Joint |
|               | Products                                                      |
| 10/5 – 10/11  | Chapter 8 – Budgeting for Planning and Control                |
| 10/12-10/18   | Chapter 9 – Standard Costing                                  |
| 10/19-10/25   | Chapter 10 - Decentralization                                 |
| 10/23 – 10/25 | Exam 2 (Chs.6-10)                                             |
| 10/26 – 11/1  | Chapter 11 - Strategic Cost Mangement                         |
|               | Chapter 13 – The Balanced Scorecard                           |
| 11/2 – 11/8   | Chapter 14 – Quality and Environmental Costs                  |
|               | Chapter 15 – Lean Accounting and Productivity Management      |
| 11/9 – 11/15  | Chapter 16 – CVP Analysis                                     |
|               | Chapter 17 – Activity Resource Usage Model                    |
| 11/13 – 11/15 | Exam 3 (Chs.11, 13-16,17)                                     |
| 11/16 – 11/25 | Chapter 18 – Pricing and Profitability Analysis               |
| 11/26 – 11/27 | Thanksgiving Week                                             |
| 11/30 – 12/6  | Chapter 19 – Captial Investment                               |
|               | Chapter 20 – Inventory Mangement                              |
| Finals Week   | Exam 4 (Comprehensive)                                        |
|               |                                                               |